## **FMEA Action Plan**

Complete FMEA line items for your asset

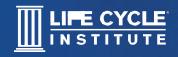

Step 1: Choose four functions

Step 2: Choose four functional failures

Step 3: Calculate RPN

Step 4: Choose a maintenance strategy to reduce the RPN

**Step 5:** Share your highest-risk failure and how you plan to measure improvements based on your maintenance recommendation

Download the FMEA Tool from RESOURCES to get started.

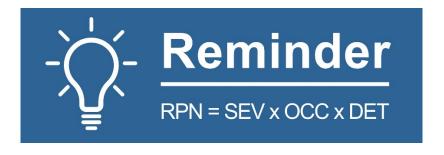

Action Plan